# Лужский муниципальный район Ленинградской области МУНИЦИПАЛЬНОЕ ДОШКОЛЬНОЕ ОБРАЗОВАТЕЛЬНОЕ УЧРЕЖДЕНИЕ «ДЕТСКИЙ САД № 13»

188233 Ленинградская область г. Луга, тер. Луга-3, д.3/132

тел. (881372)31300 e-mail: cherniczova1979@mail.ru

#### **ПРИКАЗ**

#### $19.03.2021$  r

No 35

# О проведении процедуры самообследования МДОУ «Детский сад № 13» по итогам 2020 года

В соответствии с пунктом 13 частью 3 статьи 28, пунктом 3 части 2 статьи 29 Федерального закона от 29.12.2012 № 273-ФЗ « Об образовании в Российской Федерации», приказом Минобрнауки России от 14.06.2013 № 462 «Об утверждении порядка проведения самообследования образовательной организацией», приказом Минобрнаукки России от 10.12.2013 № 1324 «Об утверждении показателей деятельности образовательной организации, подлежащей самообследованию» и на основании устава, в целях подготовки отчета о результатах самообследования и обеспечения доступности и открытости информации о деятельности МДОУ «Детский сад № 13»

#### ПРИКАЗЫВАЮ:

- 1. Утвердить рабочую группу в составе: -заведующего Ленкевич Светланы Викторовны; -председателя ППО Бурченковой Надежды Витальевны; -инструктора ФИЗО Сафиной Ольги Валерьевны;
- 2. Утвердить график работ по подготовке и проведению самообследования (приложение 1)
- 3. Рассмотреть отчет о результатах самообследования на педагогическом совете в срок до 15.04.2021 года
- 4. Разместить самообследования отчет  $\mathbf{o}$ результатах  $\, {\bf B}$ информационно телекоммуникационных сетях, в том числе на официальном сайте сети Интернет в срок до 20.04.2021 года. Ответственный за выполнение Сафина О.В. Основание: коллективный договор.
- 5. Контроль за исполнением настоящего приказа оставляю за собой.

Руководитель организации

заведующий (должность)

(личная подпись  $t = \nu \pi \mathbf{Q} \mathbf{O}$ 

С.В.Ленкевич (расшифровка подписи)

К приказу № 35 от 19.03.2021 г.

План-график проведения самообследования в МДОУ «Детский сад № 13»

 $\mathcal{N}$ 

ż

 $\epsilon$ 

ú.

# за 2020 год

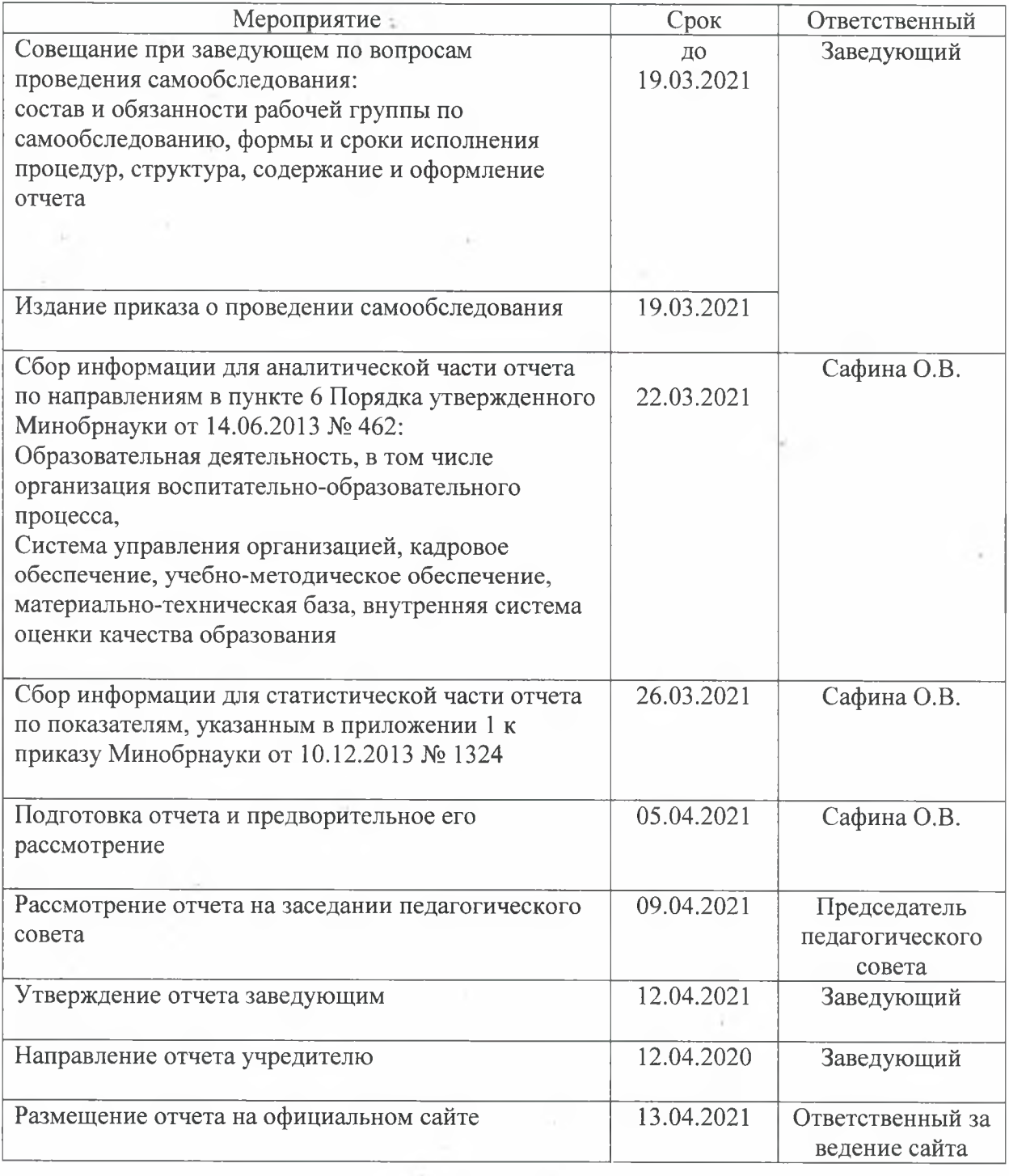

Муниципальное дошкольное образовательное учреждение «Детский сад № 13» (МДОУ «Детский сад № 13»)

# Отчет о результатах самообследования муниципального дошкольного образовательного учреждения «Детский сад № 13» за 2020 год

## Аналитическая часть I. Общие сведения об образовательной организации

Муниципальное дошкольное образовательное учреждение «Детский сал № 13» (МЛОУ «Детский сад № 13»), ранее детский сад № 2039 «Солнышко» был образован Министерством обороны 18.07.1967 г. и являлся структурным подразделением войсковой части 11596 по 31.12.1993 г. В связи с расформированием в/ч 11596 детский сад был передан в подчинение в/ч 75089 на основании директивы Министерства обороны РФ от 11.10.1993 г. № 314/1/00120 и являлся структурным подразделением с 01.01.1994 г. по 31.08.1994 г. С 1 сентября 1994 г. детский сад перешел в подчинение в/ч 54006, где являлся структурным подразделением по 31 декабря 2002 г. На основании указания штаба Ленинградского военного округа от 04.06.2002 г. № 34/9/1696 и постановления Главы МО «Лужский район» от 25.10.2002 г. № 780 детский сад с 1 января 2003 г. был передан в отдел образования МО «Лужский район»

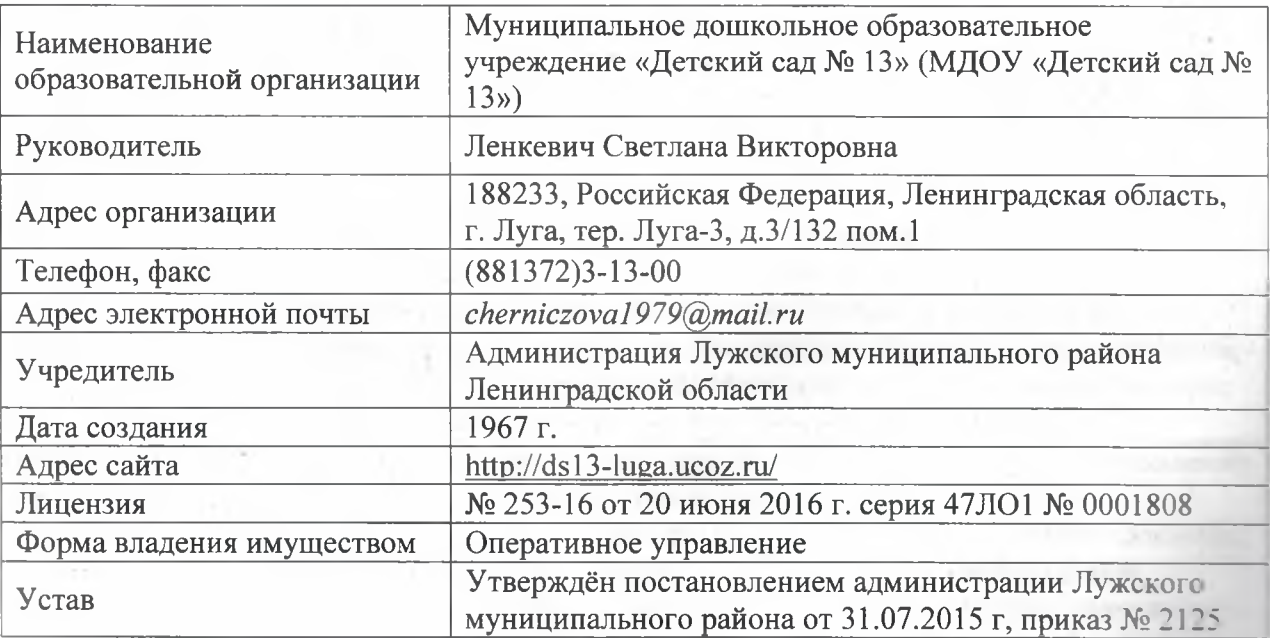

Муниципальное дошкольное образовательное учреждение «Детский сад № 13» гладее -Детский сад) расположен на первом этаже пятиэтажного жилого дома, в приспособленных помещениях. Проектная наполняемость на 46 мест. Общая площадь здания 437 кв. м. из них площадь помещений, используемых непосредственно для нужд образовательного процесса, 284 кв. м.

Цель деятельности Детского сада - осуществление образовательной деятельности по реализации образовательных программ дошкольного образования.

Предметом деятельности Детского сада является формирование общей культуры, развитие физических, интеллектуальных, нравственных, эстетических и личностных качеств, формирование предпосылок учебной деятельности, сохранение и укрепление здоровья воспитанников.

Режим работы Детского сада

Рабочая неделя - пятидневная, с понедельника по пятницу. Длительность пребывания детей в группах - 12 часов. Режим работы групп - с 7:00 до 19:00.

Вывод: МДОУ «Детский сад № 13» функционирует в соответствии с существующей нормативно-правовой базой в сфере образования Российской Федерации.

## **II.** Система управления организации

Управление Детским садом осуществляется в соответствии с действующим законодательством и уставом Детского сада.

Управление Детским садом строится на принципах единоначалия и коллегиальности. Коллегиальными органами управления являются: управляющий совет, педагогический совет, общее собрание работников. Единоличным исполнительным органом является руководитель - заведующий.

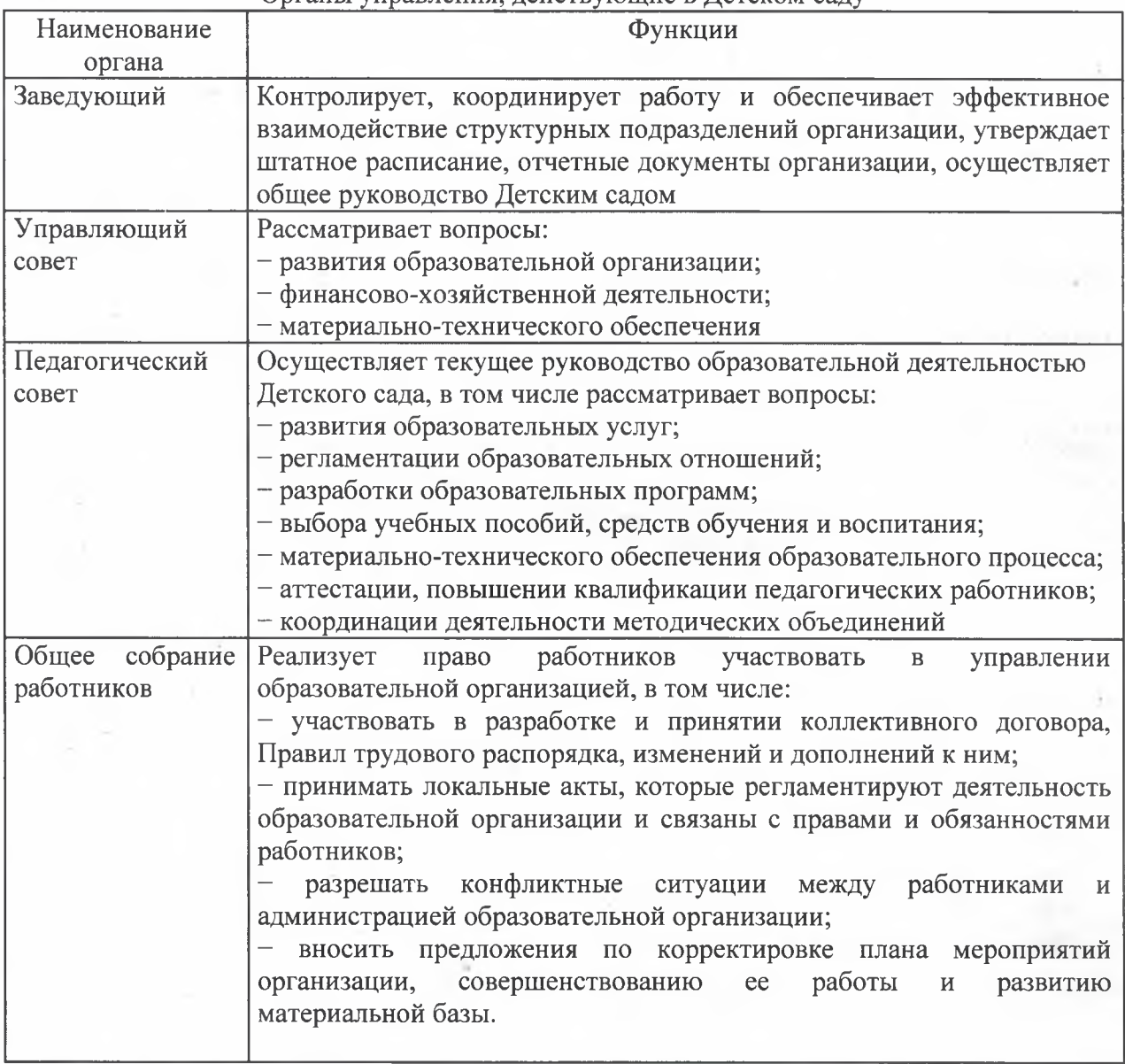

Органы управления, лействующие в Летском салу

Вывод: в ДОУ создана структура управления в соответствии с целями и содержанием

работы учреждения. Реализуется возможность участия в управлении детским садом всех участников образовательного процесса. Заведующий занимает место координатора. Структура и система управления соответствует специфике деятельности Детского сада. В 2020году в систему управления Детским садом внедрили элементы электронного документооборота. Это упростило работу организации во время дистанционного функционирования. По итогам 2020 года система управления Детского сада оценивается как эффективная, позволяющая учесть мнение работников и всех участников образовательных отношений. В следующем году изменение системы управления не планируется.

### III. Оценка образовательной деятельности

Образовательная деятельность в Детском саду организована в соответствии с Фелеральным законом от 29.12.2012 № 273-ФЗ «Об образовании в Российской Федерации». ФГОС дошкольного образования, CП 2.4.3648-20 «Санитарноэпилемиологические требования к организациям воспитания и обучения, отдыха и оздоровления детей и молодёжи».

Педагогический процесс организуется на основании утвержденной основной образовательной программы дошкольного образования, которая составлена соответствии с ФГОС дошкольного образования, с учетом примерной образовательной программы дошкольного образования, санитарно-эпидемиологическими правилами и нормативами, с учетом недельной нагрузки.

В 2020 г. летский сад посещали 50 воспитанника в возрасте от 2.6 до 7 лет. В Детском саду сформировано 2 разновозрастные группы общеразвивающей направленности. Из них:

- старшая разновозрастная группа - 30 детей;

- младшая разновозрастная группа - 21 ребёнок.

Уровень развития детей анализируется по итогам педагогической диагностики. Формы проведения диагностики:

- диагностические занятия (по каждому разделу программы);

- диагностические срезы;

- наблюдения, итоговые занятия.

Разработаны диагностические карты освоения основной образовательной программы дошкольного образования Детского сада (ООП Детского сада) в каждой возрастной группе. Карты включают анализ уровня развития целевых ориентиров детского развития и качества освоения образовательных областей. Так, результаты качества освоения ООП Детского сада на конец 2020 года выглядят следующим образом:

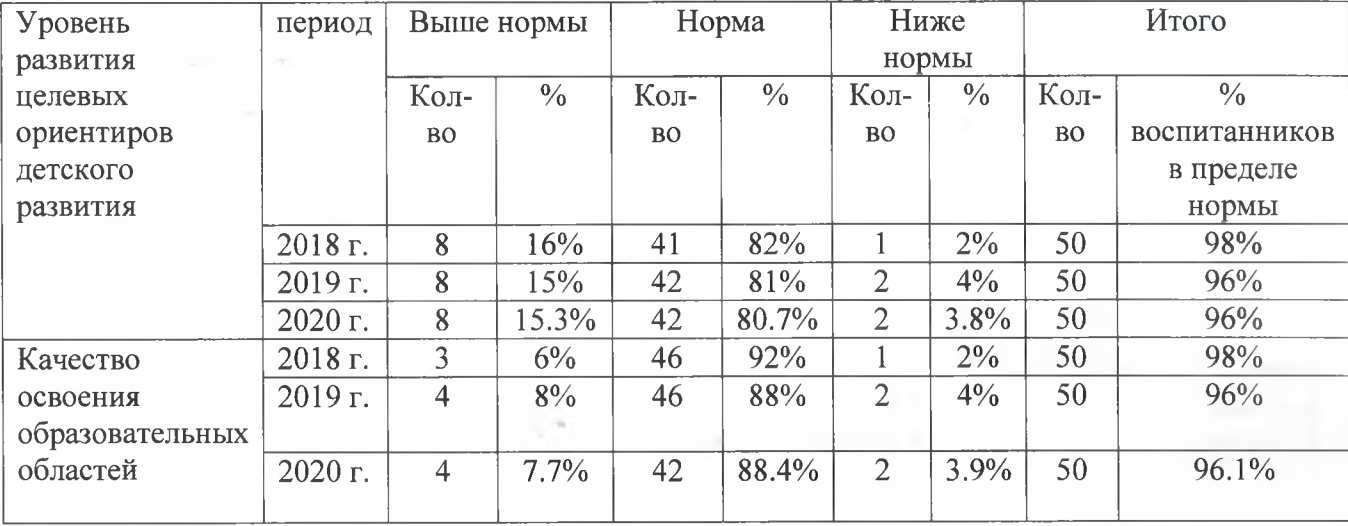

В июне 2020 года педагоги Детского сада проводили обследование воспитания подготовительной группы на предмет оценки сформированности предпосылок к учебной деятельности. Обследованы выпускники в количестве 15 человек. Задания позволили оценить уровень сформированности предпосылок к учебной деятельности: возможность работать в соответствии с фронтальной инструкцией (удержание алгоритма) деятельности), умение самостоятельно действовать по образцу и осуществлять контрольобладать определенным уровнем работоспособности, а также вовремя остановиться в выполнении того или иного задания и переключиться на выполнение следующего. возможностей распределения и переключения внимания, работоспособности, темпа, целенаправленности деятельности и самоконтроля.

Результаты педагогического анализа показывают преобладание детей с высоким и средним уровнями развития при прогрессирующей динамике на конец учебного года, что говорит о результативности образовательной деятельности в Детском саду.

В 2020 году в Детском саду для усвоения основной образовательной программы дошкольного образования в условиях самоизоляции было предусмотрено проведение занятий в двух формах-онлайн и предоставление записи занятий на имеющихся ресурсах (облачные сервисы Яндекс, Mail, Google, YouTuбe, социальные сети). Право выбора предоставлялось родителям (законным представителям) исходя из имеющихся условий.

качественной организации родителями привычного режима для летей. Лля специалистами детского сада систематически проводились консультации, оказывалась методическая помощь и по возможности техническая. Данные мониторинга посещения онлайн-занятий и количества просмотров занятий в записи по всем образовательным областям свидетельствует о достаточной вовлеченности и понимании родителями ответственности за качество образования своих детей.

Однако, опрос музыкального руководителя и инструктора ФИЗО показал, что наряду с техническими сложностями проведения занятий в дистанционном режиме, были трудности в организации занятий со стороны родителей.

Вывод: подобные занятия лучше проводить преимущественно при очном взаимодействии пелагога и воспитанника.

#### Воспитательная работа

Чтобы выбрать стратегию воспитательной работы, в 2020 году проводился анализ состава семей воспитанников.

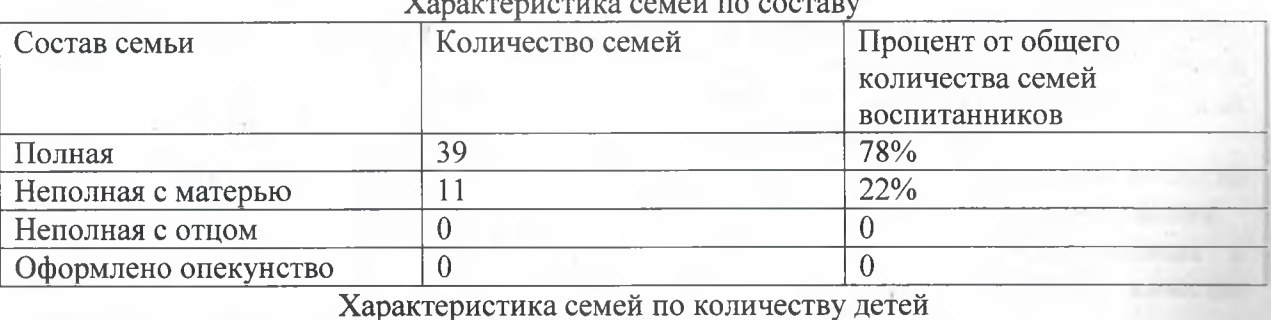

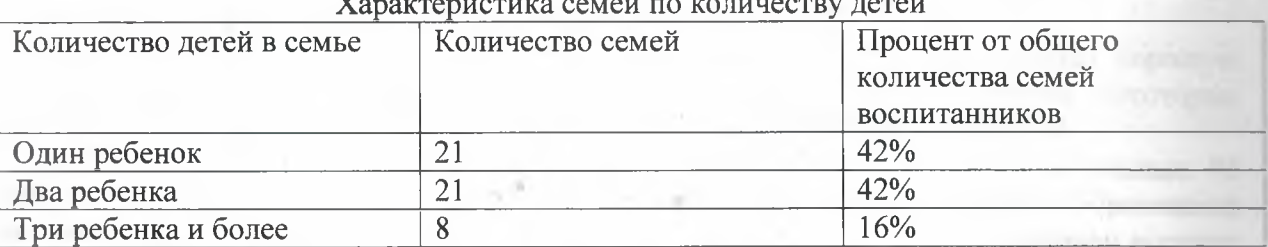

Воспитательная работа строится с учетом индивидуальных особенностей детей. с использованием разнообразных форм и методов, в тесной взаимосвязи воспитателей. специалистов и родителей. Детям из неполных семей уделяется большее внимание в первые месяцы после зачисления в Детский сад.

#### Дополнительное образование

В 2020 году в Детском саду работали кружки по направлениям:

1) художественно-эстетическое: «Поделки из круп и макарон»,

2) социально-педагогическое: «Юный волшебник», «Мы юные патриоты»

3) физкультурно-спортивное: «Здоровячек»

В дополнительном образовании задействовано 100 процентов воспитанников Летского сада. Все воспитанники зарегистрированы в ИС «Навигатор». Детям, достигшим 4-х летнего возраста, выданы сертификаты учёта.

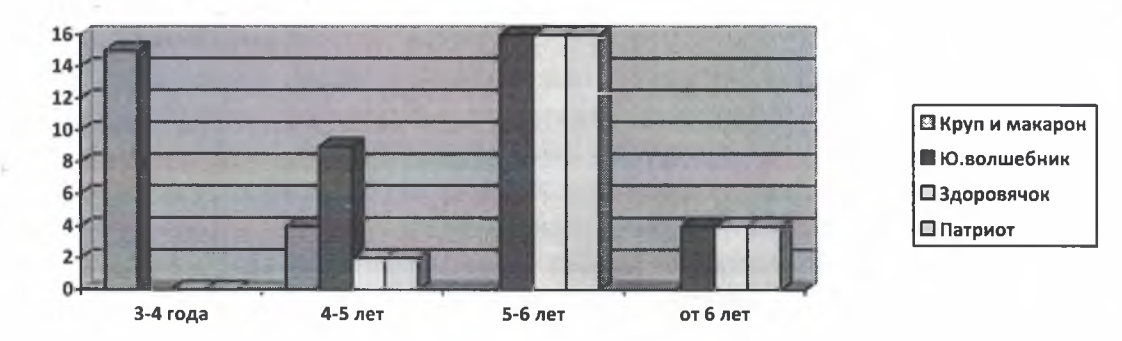

В рамках сетевого взаимодействия, заключён договор с МБОУ ДО «Лужская детскоюношеская спортивная школа». Организован кружек «Лёгкая атлетика», который посещают дети в возрасте от 5 до 7 лет, в количестве 19 человек. Заключен договор с Муниципальным образовательным учреждением дополнительного образования «Центр детского и юношеского творчества». Специалист ЦДЮТ ведет кружек «Мы-юные патриоты»

#### IV. Оценка функционирования внутренней системы оценки качества образования

Руководствуясь требованиями Федерального закона от 29.12.2012 N 273-

ФЗ "Об образовании в Российской Федерации», статья 28, пункт 2, подпункта 13, Постановления Правительства РФ № 662 от 05.08.2013 г. «Об осуществлении

мониторинга системы образования» в учреждении создана и осуществляется внутренняя систем оценки качества образования.

Внутренняя система оценки качества образования - совокупность организационных норм и правил, обеспечивающих объективную информацию и последующую оценку образовательных достижений воспитанников, эффективности деятельности структурных подразделений, включая качество имеющихся ресурсов, качество образовательных программ с учетом запросов основных потребителей образовательных услуг.

Контроль качества образования осуществляется по следующим направлениям: качество образования, условия функционирования и развития, эффективность функционирования.

Результаты внутреннего мониторинга способствуют принятию обоснованных и своевременных управленческих решений, направленных на повышение качества образовательного процесса и образовательного результата.

Мониторинг качества образовательной деятельности в 2020 году показал хорошую работу педагогического коллектива по всем показателям, даже с учетом некоторых организационных сбоев, вызванных применением дистанционных технологий.

Состояние здоровья и физического развития воспитанников удовлетворительные. 96 процентов детей успешно освоили образовательную программу дошкольного образования в своей возрастной группе. Воспитанники подготовительной подгруппы показали высокие показатели готовности к школьному обучению. В течение года воспитанники Детского сада успешно участвовали в конкурсах и мероприятиях различного уровня.

В период с 19.10.2020 по 23.10.2020 г. проводилось анкетирование 45 родителей, получены следующие результаты:

- доля получателей услуг, положительно оценивающих доброжелательность и вежливость работников организации, - 97 процентов;

- доля получателей услуг, удовлетворенных компетентностью работников организации, -95 процентов;

- доля получателей услуг, удовлетворенных материально-техническим обеспечением организации, - 73 процента;

- доля получателей услуг, удовлетворенных качеством предоставляемых образовательных услуг, - 97 процентов;

- доля получателей услуг, которые готовы рекомендовать организацию родственникам и знакомым. - 93 процента.

Вывод: анкетирование родителей показало высокую степень удовлетворенности качеством предоставляемых услуг в Детском саду.

Результаты анализа опроса родителей (законных представителей) об оценке применения Детским садом дистанционных технологий свидетельствуют о достаточном уровне удовлетворенности качеством образовательной деятельности в дистанционном режиме. Так, 55% родителей отмечают, что работа воспитателей при проведении онлайнзанятий была качественной, 35% родителей частично удовлетворены процессом дистанционного освоения образовательной программы и 10% не удовлетворены. При этом родители считают, что у детей периодически наблюдалось снижение интереса мотивации к занятиям в дистанционном режиме, что связывают с качеством и форматом проведения занятий, в том числе и посредсвом гаджетов.

#### V. Оценка кадрового обеспечения

В дошкольном учреждении работает 5 педагогов (+ зав. д/с). Итого: 6 человек. Сведения о педагогических работниках.

По штатному расписанию:

Ставки

2.94 - воспитатель

0.25 ставки - инструктор ФИЗО

0.5 ставки -музыкальный руководитель

По стажу работы педагогического персонала:

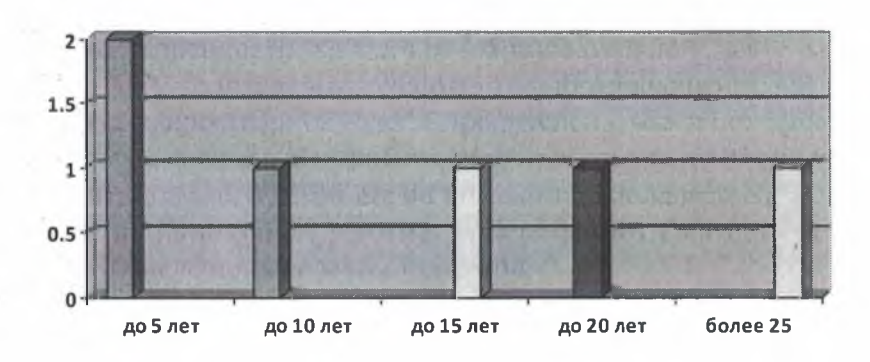

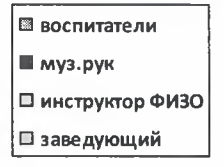

По образованию педагогического персонала:

Молодых специалистов нет.

Вакансий нет.

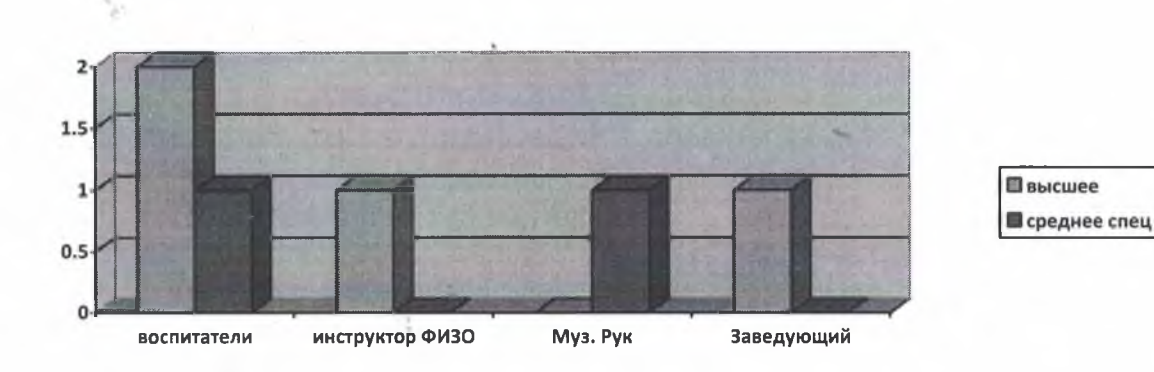

Все педагоги регулярно проходят курсы повышения квалификации согласно утвержденного плана.

Детский сад укомплектован педагогами на 100 процентов согласно штатному расписанию. Всего работают 15 человек. Соотношение воспитанников, приходящихся на 1 взрослого: 1/3, воспитанник/педагог -  $10/1$ ;

На данный момент 80% педагогических работников прошли аттестацию и имеют первую квалификационную категорию -40%, высшую -40%. Курсы повышения квалификации в 2020 году прошли 4 педагога Детского сада.

Педагоги постоянно повышают свой профессиональный уровень, эффективно участвуют в работе методических объединений, знакомятся с опытом работы своих коллег из других дошкольных учреждений, посещают творческие группы. Из 5 педагогических работников Детского сада, все соответствуют квалификационным пребованиям профстандарта «Педагог». Все это в комплексе дает хороший результат в организации педагогической деятельности и улучшении качества образования и воспитания лошкольников.

Вывод: Педагогический коллектив молодой, работоспособный, творческий, постоянно повышающий уровень своей компетентности в области образования.

#### VI. Оценка учебно-методического и библиотечно-информационного обеспечения

В Детском саду библиотека является составной частью методической службы. Библиотечный фонд располагается в методическом кабинете, группах детского сада. Библиотечный фонд представлен методической литературой по всем образовательным основной общеобразовательной программы, детской художественной областям литературой, периодическими изданиями, а также другими информационными ресурсами на различных электронных носителях. В каждой возрастной группе имеется банк необходимых учебно-методических пособий, рекомендованных для планирования воспитательно-образовательной работы в соответствии с обязательной частью ООП.

В 2020 году Детский сад пополнил учебно-методический комплект к примерной общеобразовательной программе дошкольного образования «От рождения до школы» в соответствии с ФГОС. Приобрели наглядно-дидактические пособия:

- серии «Мир в картинках», «Рассказы по картинкам», «Расскажите детям о...», «Играем в сказку», «Грамматика в картинках», «Искусство детям»;

- картины для рассматривания, плакаты;

- комплексы для оформления родительских уголков и уголков безопасности;

- рабочие тетради для обучающихся разновозрастных групп.

Оборудование и оснащение методического кабинета достаточно для реализации образовательных программ. В методическом кабинете созданы условия для возможности организации совместной деятельности педагогов, кабинет оснащен техническим и

компьютерным оборудованием, однако в штате детского сада отсутствует ставка метолиста.

Информационное обеспечение Детского сада включает:

информационно-телекоммуникационное оборудование: ноутбуки. динамики, микрофоны. проекторы мультимедиа, магнитно-маркерная доска с приставкой: развивающие панели «Радуга» и куб «Антошка»

- программное обеспечение - позволяет работать с текстовыми редакторами, интернетресурсами, фото-, видеоматериалами, графическими редакторами.

Образовательный процесс строится на соответствующих возрасту детей формах работы, при этом, основной формой и ведущим видом деятельности в дошкольном возрасте является игра. В ДОУ созданы безопасные условия для организации самостоятельной деятельности воспитанников и их физического развития. Все оборудование находится в исправном состоянии и имеет сертификаты качества. В группах комфортная, безопасная предметно-развивающая среда. Материалы и создана оборудование в группах используется с учетом принципа интеграции образовательных игрушки. Дидактический материал, издательская областей. Игры. продукция соответствуют общим закономерностям развития ребенка на каждом возрастном этапе.

Вывод: в Детском саду учебно-методическое и информационное обеспечение достаточное деятельности эффективной лля организации образовательной  $\mathbf{M}$ реализации образовательных программ. Методическое сопровождение подбирается с учетом соответствия требованиям к содержанию, методам воспитания и обучения детей дошкольного возраста.

# VII. Оценка организации учебного процесса (воспитательно-образовательного процесса)

В основе образовательного процесса в Детском саду лежит взаимодействие педагогических работников, администрации и родителей. Основными участниками образовательного процесса являются дети, родители, педагоги.

Основные формы организации образовательного процесса:

-совместная деятельность педагогического работника и воспитанников в рамках организованной образовательной деятельности основной по освоению общеобразовательной программы;

-самостоятельная деятельность воспитанников под наблюдением педагогического работника.

образовательной деятельности ведутся Занятия  $\overline{B}$ рамках по подгруппам. Продолжительность занятий соответствует СанПиН 1.2.3685-21 и составляет:

-в младшей разновозрастной группе с детьми-3-4 лет - до 15 минут, 4-5 лет-до 20 минут;

-в старшей разновозрастной группе с детьми 5-6 лет-до 25 минут, 6-7 лет-до 30 минут.

Между занятиями в рамках образовательной деятельности предусмотрены перерывы продолжительностью не менее 10 минут.

Основной формой занятия является игра. Образовательная деятельность с детьми строится с учетом индивидуальных особенностей детей и их способностей. Выявление и развитие способностей воспитанников осуществляется в любых формах образовательного процесса.

Чтобы не допустить распространения коронавирусной инфекции, администрация Детского сада ввела в 2020 году дополнительные ограничительные и профилактические меры в соответствии с СП 3.1/2.4.3598-20:

-ежедневный усиленный фильтр воспитанников и работников-термометрию с помощью бесконтактных термометров и опрос на наличие признаков инфекционных заболеваний. Лица с признаками инфекционных заболеваний изолируются, а ОУ уведомляет территориальный орган Роспотребнадзора;

-ежедневную генеральную уборку с применением дезинфицирующих средств, разведенных в концентрациях по вирусному режиму;

-ежедневную влажную уборку с обработкой всех контактных поверхностей, игрушек и оборудования дезинфицирующими средствами;

-дезинфекцию посуды, столовых приборов после каждого использования;

-бактерицидные установки в групповых комнатах;

-частое проветривание групповых комнат в отсутствие воспитанников;

-проведение всех занятий в помещениях групповой ячейки или на открытом воздухе отдельно от другой группы;

-требование о заключении врача об отсутствии медицинских противопоказаний для пребывания в детском саду ребенка, который переболел или контактировал с больным COVID-19.

#### VIII. Оценка материально-технической базы

Детском саду сформирована материально-техническая база для B реализации образовательных программ, жизнеобеспечения и развития детей. В  $2020$  голу оборудованы помещения:

- групповые помещения - 2;

- кабинет заведующего  $-1$ ;

- методический кабинет - 1;

- музыкальный зал, совмещен с физкультурным залом - 1;

 $-$ пищеблок  $-1$ ;

- приёмные-2;

×.

-медицинский кабинет-1.

При создании предметно-развивающей среды воспитатели учитывают возрастные, индивидуальные особенности детей своей группы. Оборудованы групповые комнаты, включающие игровую, познавательную, обеденную зоны.

Работа по материально-техническому обеспечению планируется в годовом плане. Оборудование используется рационально, ведется учет материальных ценностей, приказом по ДОУ назначены ответственные лица за сохранность имущества. Вопросы по материально-техническому обеспечению рассматриваются на административных совещаниях. Помещение, территория ДОУ соответствует санитарно-эпидемическим правилам и нормативам, требованиям пожарной и электробезопасности, нормам охраны труда. Имеется паспорт безопасности (антитеррористической защищенности). Имеется пожарная сигнализация и прямой вывод сигнала на пульт ООО «Монитор-Л» имеется оборудованная телефонная связь и ведется видеонаблюдение. Заключены договора на обеспечение пожарной безопасности техобслуживание приборов АПС. Создана добровольная пожарная дружина из числа сотрудников ДОУ (3 человека). По ТБ и ОТ все работники прошли плановый инструктаж на рабочем месте.

В 2020 году в ДОУ силами сотрудников произведён косметический ремонт 2 групп, 2 спальных помещений, коридора, музыкального зала. Для усиления мер безопасности установлены дополнительно 4 видеокамеры для внутреннего наблюдения.

Материально-техническое состояние Детского сада и территории соответствует действующим санитарно-эпидемиологическим требованиям к устройству, содержанию и организации режима работы в дошкольных организациях, правилам пожарной безопасности, требованиям охраны труда.

Вывод: Материально-техническое состояние детского сада и территории соответствует

действующим санитарно-эпидемиологическим требованиям к устройству, содержанию и организации режима работы в дошкольных организациях, правилам пожарной безопасности, требованиям охраны труда.

#### IX Основные направления ближайшего развития ЛОУ.

Анализируя итоги работы за 2020 год, можно отметить, что коллектив Летского сала творческий, с большим потенциалом, ответственно и профессионально относился к выполнению поставленных задач, которые были реализованы в полном объеме. Аналитическая работа проведенная по итогам года показала хорошую работу как отдельных педагогов, так и всего учреждения в целом. Для развития успеха педагогической деятельности мы ставим перед собой следующие цели и задачи на 2021 год:

Цель работы: Создание благоприятных условий для полноценного проживания ребенком дошкольного детства, формирование основ базовой культуры личности, всестороннее развитие психических и физических процессов в соответствии с возрастными и индивидуальными особенностями, подготовка к жизни в обществе, к обучению в школе. обеспечение безопасности жизнедеятельности дошкольника.

#### Залачи:

- 1. Ликвидация выявленных трудностей при проведении дистанционных занятий с воспитанниками.
- 2. Повышать компетентность педагогического и учебно-вспомогательного персонала.
- 3. Приобретение соответствующего оборудования и программного обеспечения.
- 4. Оптимизировать образовательную деятельность детей на основе современных технологий в условиях реализации ФГОС ДО и Образовательной программы.
- 5. Продолжить работу по созданию образовательной среды, обеспечивающей развитие и воспитание детей, высокое качество образования, его доступность, открытость и привлекательность для детей и их родителей (законных представителей); гарантирующей охрану и укрепление физического и психологического здоровья воспитанников.

# Результаты анализа показателей деятельности организации Данные приведены по состоянию на  $31.12.2020$  г. V.

×.

mar.

 $\sim$ 

q.

ï

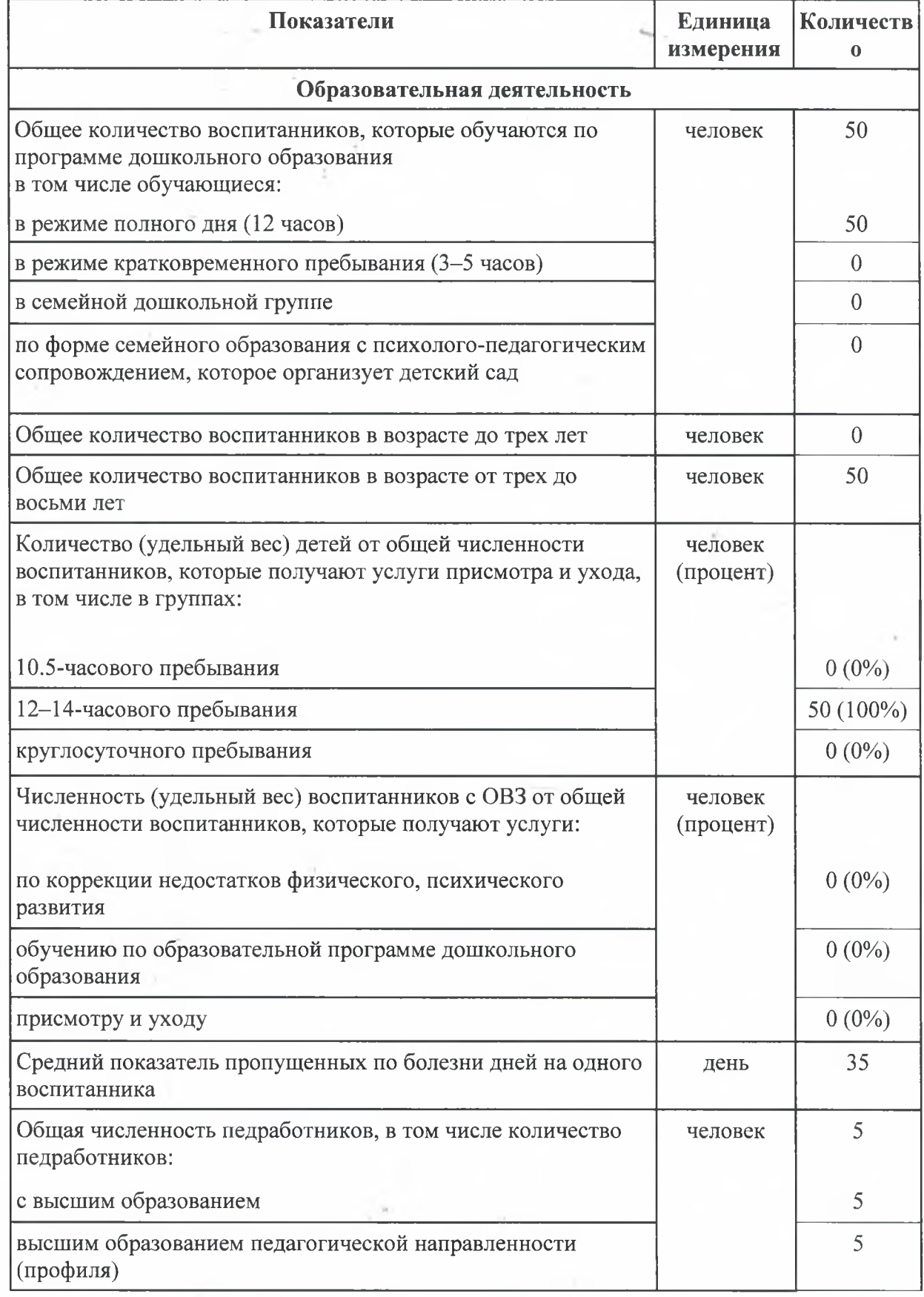

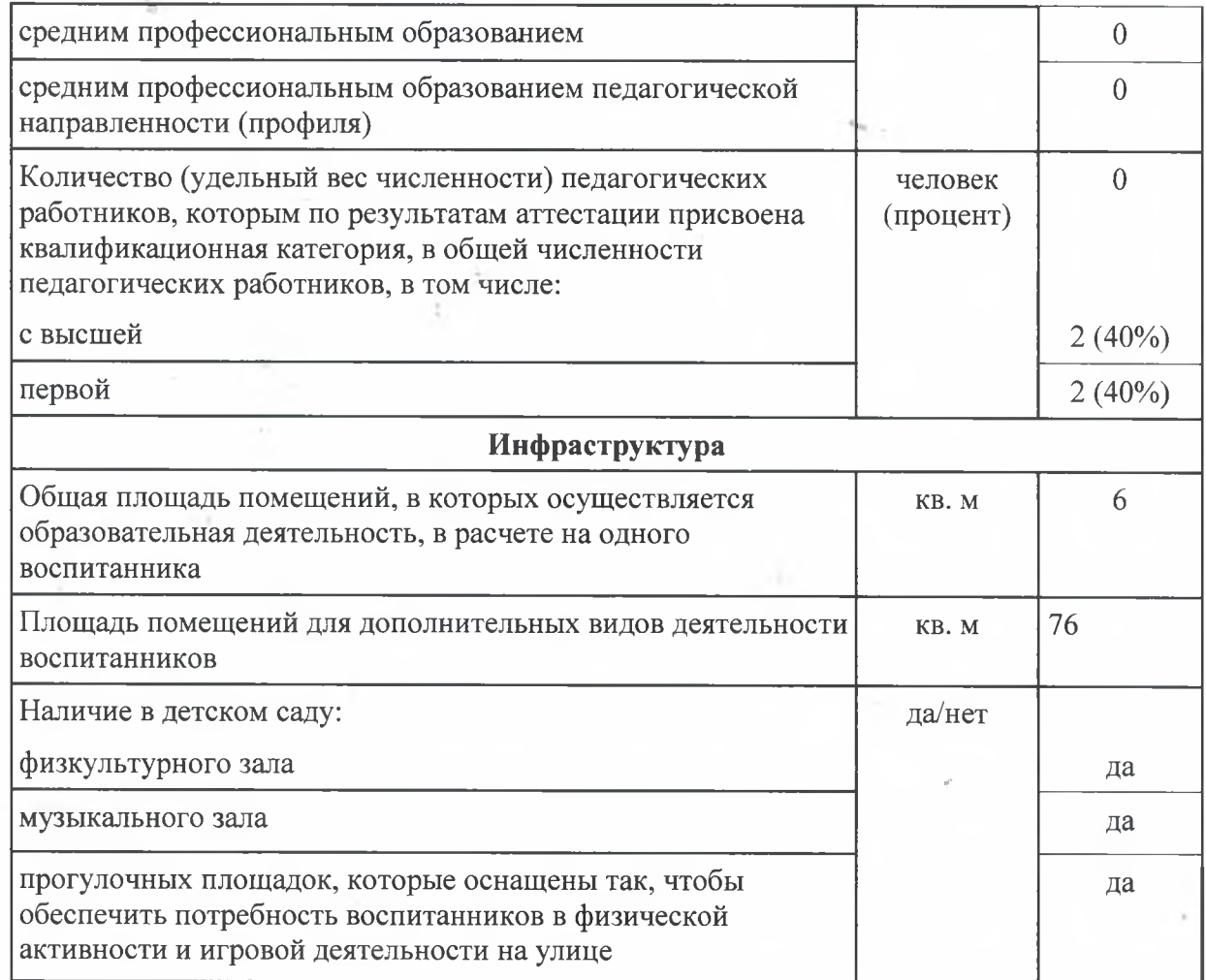

#### Обшие выволы

На основании данных, полученных в результате самообследования МДОУ «Детский сад No 13»:

- 1. Система управления образовательной организацией обеспечивает деятельность ДОУ в режиме продуктивного функционирования и стратегического развития, что упростило работу организации даже во время дистанционного функционирования
- 2. Анализ показателей указывает на то, что Детский сад имеет достаточную инфраструктуру, которая соответствует требованиям СанПиН 1.2.3685-21 «Гигиенические нормативы и требования к обеспечению безопасности и (или) безвредности для человека факторов среды обитания». (Введены в действие с 01.03.2021 г. и действуют до 01.03.2027 г.) и СП 2.4.3648-20 «Санитарноэпидемиологические требования к организациям воспитания и обучения, отдыха и оздоровления детей и молодежи» и позволяет реализовывать образовательные программы в полном объеме в соответствии с ФГОС ДО.
- 3. Развита и продолжает развиваться сеть социальных партнеров.
- 4. В условиях самоизоляции успешно реализуется Программа развития дошкольной образовательной организации.
- 5. Успешно осуществляется дополнительное образование дошкольников, повышается уровень компетентности педагогических кадров в области реализации программ по дополнительному образованию.
- 6. Детский сад полностью укомплектован педагогическими работниками  $\,$  M обслуживающим персоналом.
- 7. Материально-технические и социально-бытовые условия обеспечивают хорошую оценку родительской общественностью качества оказания образовательных услуг и услуг по присмотру и уходу.
- 8. Перспективы развития на 2021 год.
	- Ликвидация выявленных трудностей при проведении дистанционных  $8.1.$ занятий с воспитанниками:

-повышать компетентность педагогического и учебно-вспомогательного персонала;

-запланировать приобретение соответствующего оборудования и программного обеспечения, определить источники финансирования.

Проведение мероприятий по обеспечению охраны жизни и здоровья  $8.2.$ воспитанников.

Обеспечение безопасности образовательного процесса. 8.3.

## СОГЛАСОВАНО

Педагогическим советом МДОУ «Детский сад № 13» (протокол № 3 от 09.04.2021 г.)

Заведующий МДОУ «Детский сад № 13» С.В.Ленкевич 12.04.2021 г.